# Webservice de Recargas Electrónicas

Última actualización: Enero 2016

### Descripción

La presente página tiene como finalidad proporcionar la información necesaria para la correcta implementación y conexión entre el WebService del portal con el desarrollo de un cliente consumidor para la correcta operación de Recargas electrónicas y consulta de Saldos. De ésta forma todas las consultas provenientes de la cuenta del cliente del portal son total responsabilidad del cliente y del sistema desde donde se realizan las peticiones.

### Consideraciones Generales

Todas las peticiones que reciban una respuesta exitosa por parte del WebService generarán un costo para el cliente consumidor.

Bajo ninguna circunstancia se podrá solicitar el reembolso de recargas realizadas exitosas desde la cuenta del cliente consumidor.

El tiempo máximo de respuesta por parte del WebService será de 60 Segundos para realizar una recarga electrónica de tiempo aire.

Cada cliente consumidor es responsable de sus claves de acceso al WebService proporcionadas por el portal.

Manual del Webservice:

[https://www.ventatelcel.com/ws/index.php?wsdl](https://ventatelcel.com/ws/index.php?WSDL)

El servicio contiene 2 funciones que son:

- ObtenSaldo
- RecargaEWS

## ObtenSaldo(string).

La función recibe un valor de tipo String: Dicho String corresponde a la cadena XML que será enviada al servidor del portal para su procesamiento. Ésta función regresará un valor de tipo String como respuesta correspondiente a una cadena XML. Estructura de cadena de envío para obtener el saldo del usuario:

<Recarga><Usuario>\*\*\*\*NOMBREDE USUARIO\*\*\*</Usuario><Passwd>\*\*\*CLAVE\*\*\*</Passwd></Recarga>

Estructura de cadena de respuesta POSITIVA para obtener el saldo del cliente consumidor:

<Recarga><Resultado><Saldo> \* \* SALDO DISPONIBLE \* \*</Saldo></Resultado></Recarga>

Estructura de cadena de respuesta de ERROR para obtener el saldo del cliente consumidor:

<Recarga><Resultado><Error>\*\*\* ERROR AL OBTENER SALDO\*\*\*</Error></Resultado></Recarga>

### RecargaEWS(string).

La función recibe un valor de tipo String: Dicho String corresponde a la cadena XML que será enviada al servidor del portal para su procesamiento. Ésta función regresará un valor de tipo String como respuesta correspondiente a una cadena XML.

Estructura de cadena de envío para obtener una recarga electrónica del cliente consumidor:

#### <Recarga>

<Usuario>NOMBRE DE USUARIO \*\*\*</Usuario> <Passwd>CLAVE</Passwd> <Telefono>TELEFONO</Telefono> <Carrier>Telcel</Carrier>

<Monto>CANTIDAD A RECARGAR</Monto>

#### </Recarga>

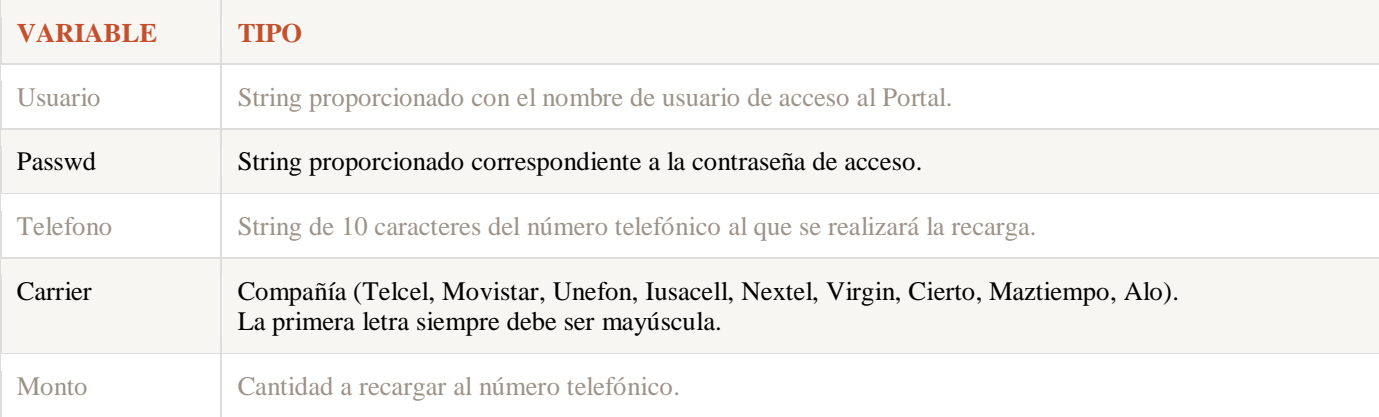

Estructura de cadena de respuesta POSITIVA para obtener una recarga electrónica de tiempo aire:

### <Recarga><Resultado>

<Folio> Número de Folio de la Recarga</Folio>

<Cantidad>Cantidad Abonada</Cantidad>

<Telefono>Teléfono al que se realizó la recarga</Telefono>

<Carrier>Nombre de la Compañía</Carrier>

#### </Resultado></Recarga>

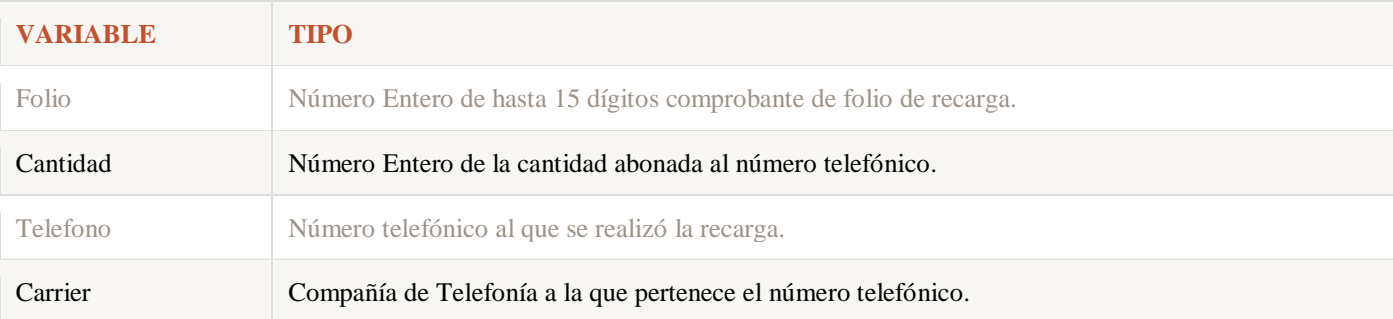

Estructura de cadena de respuesta de ERROR para obtener una recarga electrónica de tiempo aire:

<Recarga><Resultado><Error>ERRORY SU DESCRIPCIÓN</Error></Resultado></Recarga>